Pham 4244

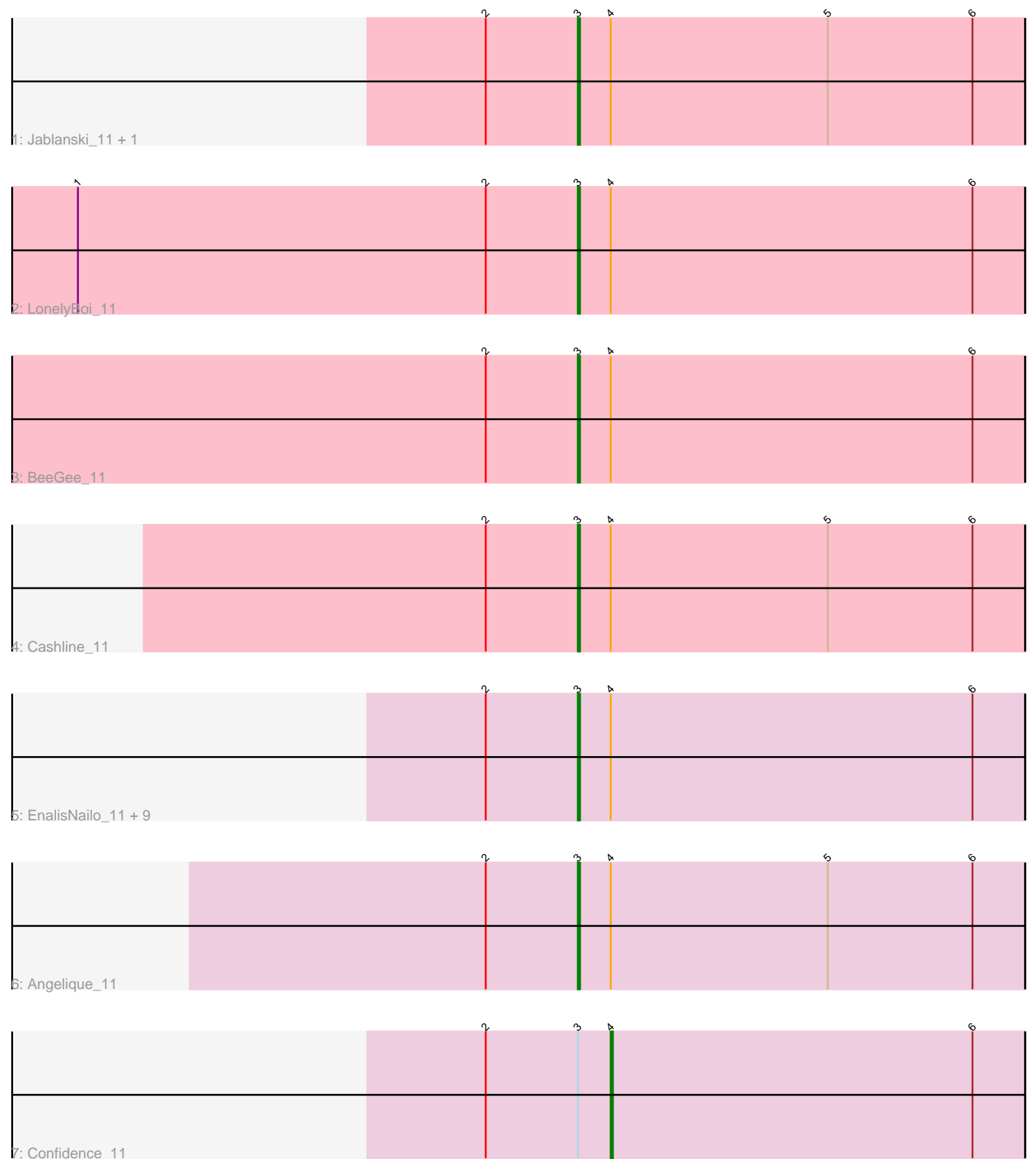

the company of the company of the

ı

7: Confidence\_11

Note: Tracks are now grouped by subcluster and scaled. Switching in subcluster is indicated by changes in track color. Track scale is now set by default to display the region 30 bp upstream of start 1 to 30 bp downstream of the last possible start. If this default region is judged to be packed too tightly with annotated starts, the track will be further scaled to only show that region of the ORF with annotated starts. This action will be indicated by adding "Zoomed" to the title. For starts, yellow indicates the location of called starts comprised solely of Glimmer/GeneMark auto-annotations, green indicates the location of called starts with at least 1 manual gene annotation.

# Pham 4244 Report

This analysis was run 04/28/24 on database version 559.

Pham number 4244 has 17 members, 0 are drafts.

Phages represented in each track:

- Track 1 : Jablanski\_11, Pytheas\_11
- Track 2 : LonelyBoi 11
- Track 3 : BeeGee\_11
- Track 4 : Cashline 11
- Track 5 : EnalisNailo\_11, Wrigley\_11, Pollux\_11, EMsquaredA\_11, Marteena\_11,
- Bradissa\_11, BritBrat\_11, Posh\_11, Lilas\_11, Floral\_11
- Track 6 : Angelique 11
- Track 7 : Confidence 11

## **Summary of Final Annotations (See graph section above for start numbers):**

The start number called the most often in the published annotations is 3, it was called in 16 of the 17 non-draft genes in the pham.

Genes that call this "Most Annotated" start:

• Angelique\_11, BeeGee\_11, Bradissa\_11, BritBrat\_11, Cashline\_11, EMsquaredA\_11, EnalisNailo\_11, Floral\_11, Jablanski\_11, Lilas\_11, LonelyBoi\_11, Marteena\_11, Pollux\_11, Posh\_11, Pytheas\_11, Wrigley\_11,

Genes that have the "Most Annotated" start but do not call it: • Confidence\_11,

Genes that do not have the "Most Annotated" start: •

## **Summary by start number:**

Start 3:

- Found in 17 of 17 ( 100.0% ) of genes in pham
- Manual Annotations of this start: 16 of 17
- Called 94.1% of time when present
- Phage (with cluster) where this start called: Angelique\_11 (CY1), BeeGee\_11 (CY),

Bradissa\_11 (CY1), BritBrat\_11 (CY2), Cashline\_11 (CY), EMsquaredA\_11 (CY1),

EnalisNailo\_11 (CY1), Floral\_11 (CY1), Jablanski\_11 (CY), Lilas\_11 (CY1),

LonelyBoi\_11 (CY), Marteena\_11 (CY1), Pollux\_11 (CY1), Posh\_11 (CY), Pytheas\_11 (CY), Wrigley\_11 (CY),

Start 4:

- Found in 17 of 17 ( 100.0% ) of genes in pham
- Manual Annotations of this start: 1 of 17
- Called 5.9% of time when present
- Phage (with cluster) where this start called: Confidence\_11 (CY1),

#### **Summary by clusters:**

There are 3 clusters represented in this pham: CY2, CY1, CY,

Info for manual annotations of cluster CY: •Start number 3 was manually annotated 7 times for cluster CY.

Info for manual annotations of cluster CY1: •Start number 3 was manually annotated 8 times for cluster CY1. •Start number 4 was manually annotated 1 time for cluster CY1.

Info for manual annotations of cluster CY2: •Start number 3 was manually annotated 1 time for cluster CY2.

#### **Gene Information:**

Gene: Angelique\_11 Start: 7820, Stop: 8023, Start Num: 3 Candidate Starts for Angelique\_11: (2, 7778), (Start: 3 @7820 has 16 MA's), (Start: 4 @7835 has 1 MA's), (5, 7934), (6, 8000),

Gene: BeeGee\_11 Start: 7822, Stop: 8025, Start Num: 3 Candidate Starts for BeeGee\_11: (2, 7780), (Start: 3 @7822 has 16 MA's), (Start: 4 @7837 has 1 MA's), (6, 8002),

Gene: Bradissa\_11 Start: 7826, Stop: 8029, Start Num: 3 Candidate Starts for Bradissa\_11: (2, 7784), (Start: 3 @7826 has 16 MA's), (Start: 4 @7841 has 1 MA's), (6, 8006),

Gene: BritBrat\_11 Start: 7828, Stop: 8031, Start Num: 3 Candidate Starts for BritBrat\_11: (2, 7786), (Start: 3 @7828 has 16 MA's), (Start: 4 @7843 has 1 MA's), (6, 8008),

Gene: Cashline\_11 Start: 7675, Stop: 7878, Start Num: 3 Candidate Starts for Cashline\_11: (2, 7633), (Start: 3 @7675 has 16 MA's), (Start: 4 @7690 has 1 MA's), (5, 7789), (6, 7855),

Gene: Confidence\_11 Start: 7837, Stop: 8025, Start Num: 4 Candidate Starts for Confidence\_11: (2, 7780), (Start: 3 @7822 has 16 MA's), (Start: 4 @7837 has 1 MA's), (6, 8002),

Gene: EMsquaredA\_11 Start: 7828, Stop: 8031, Start Num: 3 Candidate Starts for EMsquaredA\_11:

(2, 7786), (Start: 3 @7828 has 16 MA's), (Start: 4 @7843 has 1 MA's), (6, 8008), Gene: EnalisNailo\_11 Start: 7828, Stop: 8031, Start Num: 3 Candidate Starts for EnalisNailo\_11: (2, 7786), (Start: 3 @7828 has 16 MA's), (Start: 4 @7843 has 1 MA's), (6, 8008), Gene: Floral\_11 Start: 7828, Stop: 8031, Start Num: 3 Candidate Starts for Floral\_11: (2, 7786), (Start: 3 @7828 has 16 MA's), (Start: 4 @7843 has 1 MA's), (6, 8008), Gene: Jablanski\_11 Start: 7675, Stop: 7878, Start Num: 3 Candidate Starts for Jablanski\_11: (2, 7633), (Start: 3 @7675 has 16 MA's), (Start: 4 @7690 has 1 MA's), (5, 7789), (6, 7855), Gene: Lilas\_11 Start: 7828, Stop: 8031, Start Num: 3 Candidate Starts for Lilas\_11: (2, 7786), (Start: 3 @7828 has 16 MA's), (Start: 4 @7843 has 1 MA's), (6, 8008), Gene: LonelyBoi\_11 Start: 7675, Stop: 7878, Start Num: 3 Candidate Starts for LonelyBoi\_11: (1, 7447), (2, 7633), (Start: 3 @7675 has 16 MA's), (Start: 4 @7690 has 1 MA's), (6, 7855), Gene: Marteena\_11 Start: 7828, Stop: 8031, Start Num: 3 Candidate Starts for Marteena\_11: (2, 7786), (Start: 3 @7828 has 16 MA's), (Start: 4 @7843 has 1 MA's), (6, 8008), Gene: Pollux\_11 Start: 7828, Stop: 8031, Start Num: 3 Candidate Starts for Pollux\_11: (2, 7786), (Start: 3 @7828 has 16 MA's), (Start: 4 @7843 has 1 MA's), (6, 8008), Gene: Posh\_11 Start: 7822, Stop: 8025, Start Num: 3 Candidate Starts for Posh\_11: (2, 7780), (Start: 3 @7822 has 16 MA's), (Start: 4 @7837 has 1 MA's), (6, 8002), Gene: Pytheas\_11 Start: 7675, Stop: 7878, Start Num: 3 Candidate Starts for Pytheas\_11: (2, 7633), (Start: 3 @7675 has 16 MA's), (Start: 4 @7690 has 1 MA's), (5, 7789), (6, 7855), Gene: Wrigley\_11 Start: 7672, Stop: 7875, Start Num: 3 Candidate Starts for Wrigley\_11: (2, 7630), (Start: 3 @7672 has 16 MA's), (Start: 4 @7687 has 1 MA's), (6, 7852),